# **Rapport de TER**

Application web d'aide à la saisie de notes de TP adaptée à Tomuss

**Arthur LAULY et Jordan KESRAOUI** 

#### M1if ‐ UCBL

#### 2016

**Résumé** : Ce document présente un projet dont l'objectif est de concevoir et développer une application web d'aide à la saisie de notes à destination des enseignants, en lien avec l'application de saisie de notes existant.

**Mots‐clés** : gestion de notes, gestion de fichiers, vérification de contraintes, application web, IHM

# **I. Contexte**

# **A. Equipe**

L'équipe de travail est composée de Jordan KESRAOUI et d'Arthur LAULY. Le travail s'effectue dans le bâtiment Nautibus à Université Claude Bernard Lyon 1, dans le cadre du deuxième semestre du master 1 d'informatique.

### **B. Encadrant**

Les encadrants sont Stéphanie JEAN‐DAUBIAS, Fabien DUCHATEAU et Thierry EXCOFFIER (créateur de Tomuss).

## **C. Présentation du sujet**

Ce projet consiste à ajouter des fonctionnalités à Tomuss [1], l'application de saisie de notes de l'Université. Ces fonctionnalités doivent permettre aux enseignants de saisir facilement une notation. Plus précisément le but de celles‐ci est d'évaluer un TP ou tout type d'examen selon un barème personnalisable. L'enseignant peut ainsi noter un élève question par question en lui offrant un rendu détaillé de son évaluation.

# **II. Etat de l'art**

Avant de commencer la réalisation du projet, il était important de faire une recherche et une analyse des applications de saisie de notes déjà présentes sur le marché [2]|3]. En effet il était nécessaire de voir si des produits similaires ont déjà été développés afin de vérifier la pertinence du notre. Les principaux points de comparaisons étaient surtout leur intégration possible à Tomuss, leur propriété intellectuelle, la qualité de leur réalisation et leur satisfiabilité par rapport à nos objectifs.

# **A. Adaptabilité à l'existant**

La principale contrainte de ce projet est qu'il faut l'intégrer à l'outil de saisie de note existant (Tomuss). Or la majorité des applications existantes ne permettent pas une intégration à Tomuss. Ces applications ne sont pas destinées à réutilisation mais plutôt à une utilisation cliente directe, elles visent l'utilisateur final. Dans des cas rares les applications proposent l'exportation des données via un fichier.

# **B. Propriété intellectuelle**

Un second point important à prendre en compte aussi est la propriété intellectuelle des logiciels sur le marché. En effet la plupart d'entre eux étant destiné aux clients finaux, sont soumis à des licences propriétaires et voir payantes à leur acquisition.

Quant aux programmes sous licence libre, ce sont souvent des applications réalisées par des programmeurs passionnés avec pour finalité une utilisation personnelle.

Ainsi on est partagé entre des logiciels que l'on ne peut pas modifier et d'autres qui ont un faible potentiel dans leur réutilisation.

#### **C. Qualité de réalisation**

Comme évoqué dans le paragraphe précédent, les logiciels de qualité sont souvent soumis à des licences propriétaires et donc non adaptable à Tomuss ou du moins sans contreparties financières. Alors que les logiciels libres sont majoritairement créés pour une utilisation personnelle et sont voir même de simples documents Excel. Ainsi il est difficile de trouver des projets réalisés dans le but d'une utilisation intégrable dans d'autre programme.

#### **D. Satisfiabilité des objectifs**

La dernière comparaison, et la plus importante de toutes, était les fonctionnalités déterminées dans nos objectifs. Et c'est ici que notre projet révèle sa pertinence car sur toute la recherche effectuée aucune application ne satisfaisait complétement nos objectifs. En effet la plupart des logiciels proposent des fonctionnalités semblables à Tomuss mais aucun ne permettait la saisie d'un barème et le rendu détaillé aux étudiants, ils se contentaient de simples commentaires par note comme retour à l'élève.

#### **E. Conclusion de la recherche**

Par conséquence, suite à cette recherche et des comparaisons avec les multiples applications disponibles sur le web, on peut conclure que la réalisation de ce projet est justifiée. On a vu que la plupart des programmes n'étaient pas adaptable à l'existant, souvent soumis à une licence propriétaire ou dans le cas contraire étaient de qualité insuffisante, et que tous ne remplissaient pas les objectifs de notre projet. De plus la contrainte de l'intégration avec Tomuss nous incite à intégrer directement dans Tomuss plutôt que gérer un format de fichier à importer entre Tomuss et l'application.

# **III. Réalisation**

#### **A. Tomuss**

TOMUSS est un logiciel permettant la saisie collaborative des notes dans les UE comportant de nombreux étudiants. Il permet d'avoir immédiatement la liste des étudiants, le trombinoscope et leurs adresses mails, de gérer les notes des étudiants, leur absence ou présence, de travailler simultanément sur le même tableau, d'avoir un récapitulatif des notes concernant un étudiant dans toutes les UE, de faciliter le travail des enseignants référents qui suivent un groupe d'étudiant de gérer les justificatifs d'absence, tiers temps et les dispenses d'assiduité, de commenter ses notes. Il fonctionne sous forme d'une table éditable listant les étudiants d'une UE, leurs notes et leurs présences (cf. Figure 1).

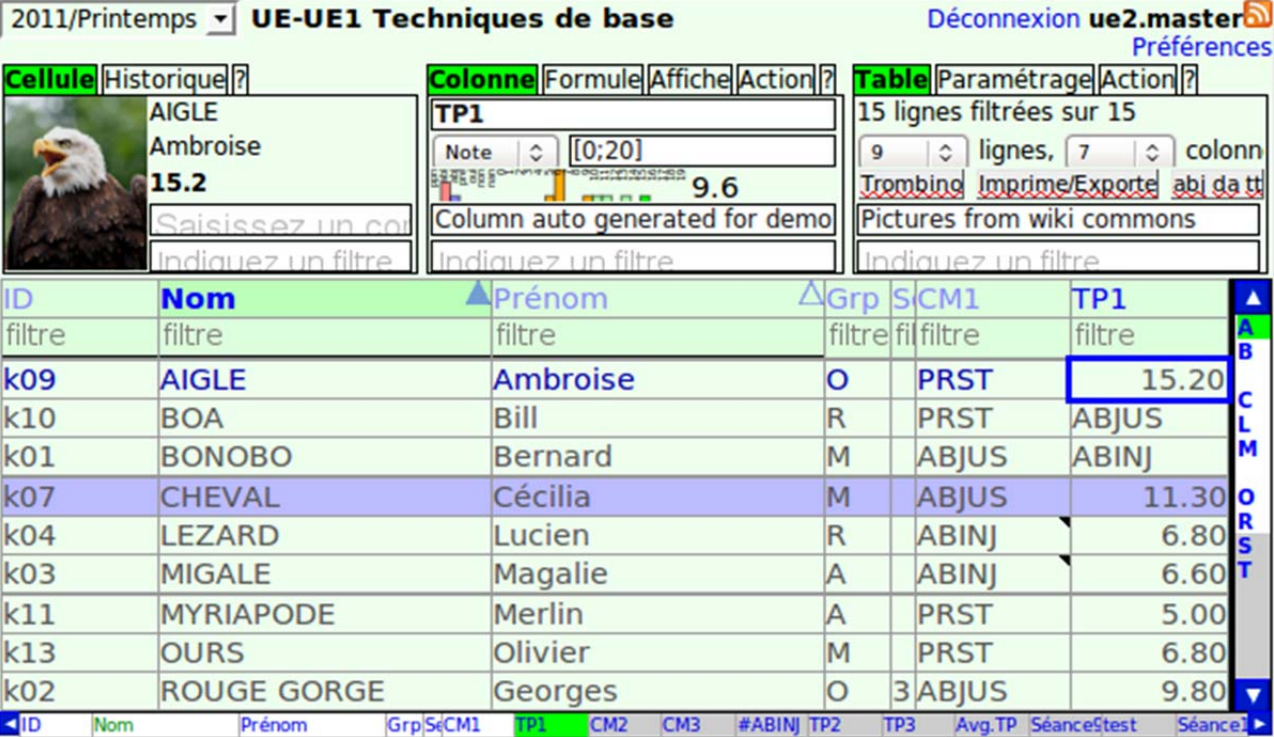

*Figure 1 : Application Tomuss* 

# **B. Le travail effectué**

Un premier temps fut consacré à l'installation et la configuration de Tomuss afin d'être opérationnels. Cette étape passée, nous avons taché de prendre en main Tomuss et de nous positionner dans le projet.

Puis un second temps fut consacré à la conception et au développement du projet, soit à l'ajout des différentes fonctionnalités décrites dans la suite de cette partie.

### **1) Tomuss – Stockage des données**

Les seuls stockages mis à disposition pour la sauvegarde des barèmes et des notes sont trois « emplacements » (on ne sait pas exactement comment sont stockées les données physiquement, on parlera donc ici d'emplacement pour citer les espaces de stockages de données). Le premier est commun pour toute une évaluation dans une UE (Unité d' Enseignement). C'est dans celui‐là que l'on enregistre le barème entre autres l'intitulé de la question, le nombre de point sur cette question et le pas pour la précision de la note (virgule près). Les deux autres emplacements sont liés à un étudiant et une évaluation. L'un sert à l'enregistrement de l'évaluation du TP de l'étudiant qui comprend sa note sur la question ainsi qu'un potentiel commentaire sur cette question et l'autre correspond à la note du TP issue de cette évaluation. C'est cette dernière que l'on affiche dans la table.

Nous avons choisi le JSON comme format de données que nous avons jugé plus pratique pour travailler avec le JavaScript. Celui‐ci nous permet de structurer nos chaines de caractères dans les trois emplacements.

### **2) Notation ‐ Première proposition d'ergonomie**

Pour ce qui est de l'ergonomie du formulaire, il fallait proposer une manière rapide de saisir les barèmes et les notes car ces opérations sont effectuées de nombreuses fois par les enseignants notamment la saisie

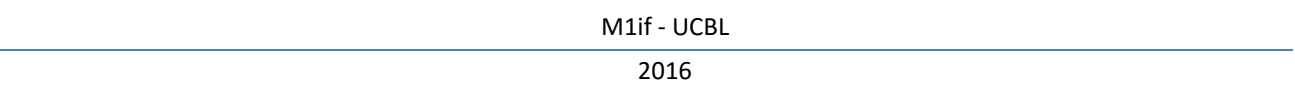

des notes de chaque question. C'est pourquoi il fallait réfléchir à un moyen simple et rapide de saisir ces notes. Une première proposition fut la suivante, l'idée était d'avoir un design simple et élégant pour une notation aisée (cf. Figure 2).

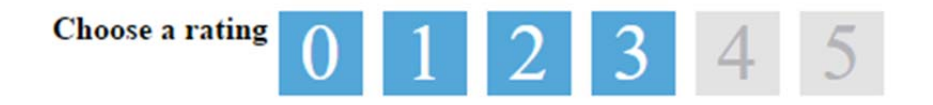

### *Figure 2 : Saisie de notes grâce à des cases chiffrées*

Deux problèmes se sont manifestés : l'un étant l'absence de chiffre après la virgule et la difficulté de le représenter dû à la multiplication des cases. L'autre étant le fait que qu'en fonction du nombre de points accordé à la question le nombre de case évoluait, le problème étant que cela modifie la taille de cet élément de notation empêchant l'utilisateur de prendre des habitudes et des réflexes d'utilisation pour la notation.

#### **3) Notation ‐ Deuxième proposition**

Nous avons donc opté pour un slider (cf. Figure 3), permettant d'avoir un élément de même taille pour chaque question peu importe le nombre de points accordé à celle‐ci. Evitant ainsi le nombre de clic ou de déplacement souris pour l'utilisateur.

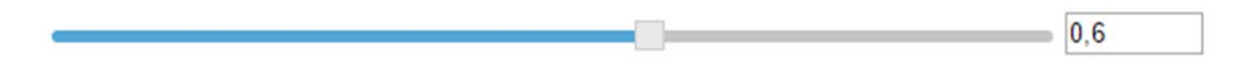

*Figure 3 : Saisie de notes grâce à un slider*

Le problème étant l'absence des graduations rendant abrupte l'utilisation d'un tel élément, nous avons dû changer la façon dont le slider était fait.

Un autre essai avec jQuery‐UI que nous n'avons pas pu utiliser (explications dans contraintes et difficultés). Mais où le problème, outre jQuery‐UI, était les chiffres après la virgule (cf. Figure 4).

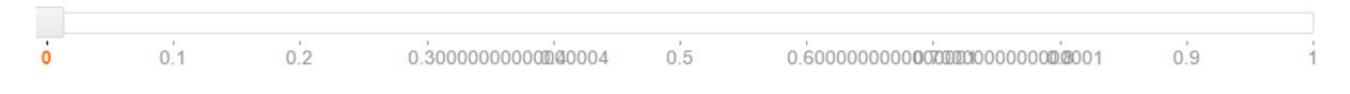

*Figure 4 : Saisie de notes grâce à un slider gradué (avec JQuery)*

Nous ne nous y sommes pas attardés.

### **4) Notation ‐ Troisième proposition**

Enfin nous sommes arrivés finalement à un résultat satisfaisant sans bibliothèque externe. Un slider gradué et de taille fixe, adaptable aux points du barème (cf. Figure 5).

#### 2016

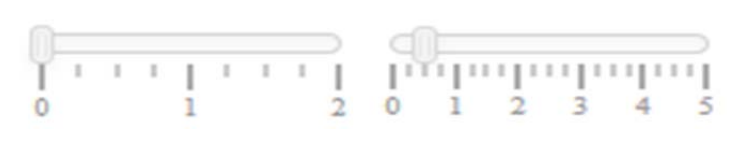

*Figure 5 : Résultat final du slider*

### **5) Ajout, modification et suppression de questions**

L'enseignant peut à tout instant ajouter une question en remplissant les champs question et nombres de points ce qui a pour effet de créer une autre ligne vide de question (cf. Figure 6).

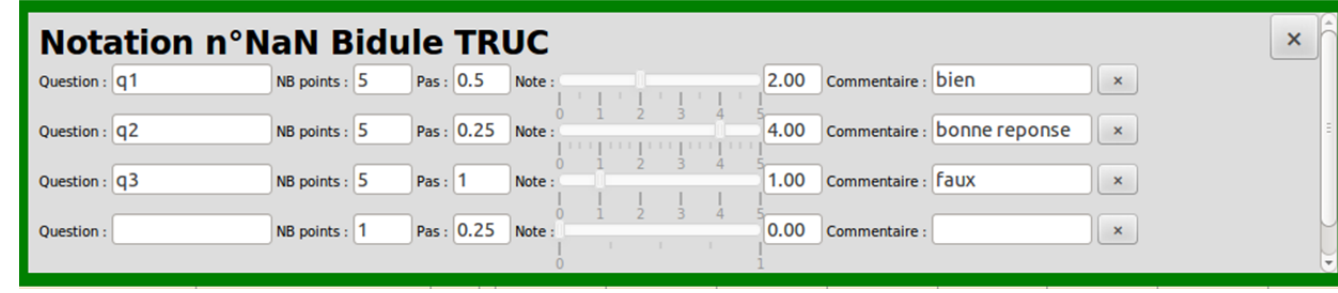

### *Figure 6 : Formulaire Notation*

Il peut également modifier à tout instant une question ce qui se répercute sur tous les étudiants pour lesquelles le barème avait déjà été remplis. De même pour la suppression d'une question qui se fait simplement en cliquant sur la croix.

### **6) Calcul de la note**

La note du TP est calculée à tout moment en fonction des points du barème et des notes de chaque question (cf. Figure 7).

|        | 2016/Automne - UE-UE1 Ue1 Title<br><b>Cellule</b> Historique<br>Enter a comment here |               | Colonne Formule Affiche Config Action<br>Enter the column title<br>Enter a comment here<br>Enter a filter here |        |        |        | Déconnexion super.user<br>Table Paramétrage Accès Action Info<br>10 lignes filtrées sur 10<br>17 <sup>t</sup> lignes, 14 <sup>t</sup> colonnes<br>Trombino Imprime abj da tt   Mail Stats<br>Enter a comment here<br>Enter a filter here |        |        |                                                                 |        |
|--------|--------------------------------------------------------------------------------------|---------------|----------------------------------------------------------------------------------------------------|--------|--------|--------|----------------------------------------------------------------------------------------------------|--------|--------|-----------------------------------------------------------------|--------|
|        | Enter a filter here                                                                  |               |                                                                                                    |        |        |        |                                                                                                    |        |        |                                                                 |        |
| ĪD     | <b>Surname</b>                                                                       | NFirstname    | $\triangle$ Grp S.                                                                                             |        |        |        |                                                                                                    |        |        | Séance2 Séance3 Séance4 Séance5 Séance6 Séance7 Séance8 Séance9 |        |
| filter | filter                                                                               | filter        | filte fifilter                                                                                                 | filter | filter | filter | filter                                                                                                    | filter | filter | filter                                                          | filter |
| n1     | <b>TRUC</b>                                                                          | <b>Bidule</b> | 8.00                                                                                                    |        |        |        |                                                                                                    |        |        |                                                                 |        |
| n2     | <b>MACHIN</b>                                                                        | <b>Chose</b>  | $-15.00$                                                                                                    |        |        |        |                                                                                                    |        |        |                                                                 |        |
| $-n3$  | <b>TRUC</b>                                                                          | <b>Truc</b>   | $-12.00$                                                                                                    |        |        |        |                                                                                                    |        |        |                                                                 |        |
|        |                                                                                      |               |                                                                                                    |        |        |        |                                                                                                    |        |        |                                                                 |        |
|        |                                                                                      |               |                                                                                                    |        |        |        |                                                                                                    |        |        |                                                                 |        |
|        |                                                                                      |               |                                                                                                    |        |        |        |                                                                                                    |        |        |                                                                 |        |
|        |                                                                                      |               |                                                                                                    |        |        |        |                                                                                                    |        |        |                                                                 |        |
|        |                                                                                      |               |                                                                                                    |        |        |        |                                                                                                    |        |        |                                                                 |        |
|        |                                                                                      |               |                                                                                                    |        |        |        |                                                                                                    |        |        |                                                                 |        |
|        |                                                                                      |               |                                                                                                    |        |        |        |                                                                                                    |        |        |                                                                 |        |
|        |                                                                                      |               |                                                                                                    |        |        |        |                                                                                                    |        |        |                                                                 |        |
|        |                                                                                      |               |                                                                                                    |        |        |        |                                                                                                    |        |        |                                                                 |        |
|        |                                                                                      |               |                                                                                                    |        |        |        |                                                                                                    |        |        |                                                                 |        |

*Figure 7 : Table avec les notes de TP calculées*

# **C. Les contraintes et difficultés rencontrées**

Une première contrainte à laquelle nous avons dû faire face est celle du temps car certaines fonctionnalités que nous avons développées nous ont données du fil à retordre. Ce qui nous amène à notre deuxième contraintes et difficulté majeure de ce projet : la limite des outils à utiliser. En effet, nous étions cantonnés à n'utiliser que HTML, CSS et JavaScript (pure). Aucune bibliothèque n'a pu être utilisée pour ce TER en raison qu'il était considéré trop tard dans le projet pour intégrer de tel outils pour ne pas que Tomuss devienne trop lourd ou plante à cause d'une de ces librairies. Ainsi nous n'avons pas utilisé Sass ou LESS pour le CSS ou encore jQuery ou bien même jQuery-UI, ce qui pour ces derniers nous aurait bien facilité la tâche quant au slider.

# **IV. Conclusion**

Ainsi donc, nous avons conçu et développé un module web d'aide à la saisie de notes de TP adapté à Tomuss. Ceci à destination des enseignants, leur permettant une plus grande précision sur leur notation.

De par ce fait, l'avantage de ce module est que les étudiants disposent à présent d'un retour facile et détaillé sur leurs évaluations, et que l'enseignant peut définir un barème général (commun) pour une évaluation et noter ainsi tous les étudiants de manière simple et efficace.

Cette expérience nous a donné l'occasion de mettre en pratique nos connaissances que ce soit pour l'élaboration du cahier des charges ou des technologies appliquées pour ce module. Il nous a permis de nous mettre en situation professionnelle en nous adaptant à projet un déjà élaboré et mis en production, pour lequel nous avons ajouté un module coté client. Nous avons pu enrichir notre savoir‐faire pour la partie front-end d'une application web et nous avons également pu approcher l'aspect ergonomique d'une application web et réfléchis sur l'expérience utilisateur et ceux en respectant les contraintes mis en place par l'application existante ou du sujet lui‐même.

# **V. Référence**

#### [1] Tomuss : http://tomuss.univ-lyon1.fr.

[2] Site amateur de comparaison des logiciels de saisie de note : http://maths03.free.fr/notes.htm.

[3] État de l'offre des logiciels de gestion de notes : Carole Eyssautier-Bavay, Modèles, langage et outils pour la réutilisation de profils d'apprenants, thèse de l'Université Lyon 1, 2008.